Информация о владельце: ФИО: Локтионова Оксана Геннадьевна **МИНОБРНАУКИ РОССИИ** Должность: проректор по учебной работе Дата подписание разреда на разреба в государственное бюджетное образовательное 0b817ca911e6668abb13a5d426d39e5f1MHDG2545H44485RH2CIIIerp образования «Юго-Западный государственный университет»  $(IO3<sub>l</sub>Y)$ 

Документ подписан простой электронной подписью

Кафедра программной инженерии

**УТВЕРЖДАЮ** 

Проректор-по учебной работе О.Г. Локтионова « 4 » 03 2019 г.

# АППРОКСИМАЦИЯ ПРОИЗВОДНЫХ КОНЕЧНЫМИ РАЗНОСТЯМИ

Методические указания к лабораторной работе №4 по дисциплине «Вычислительная математика» направлений подготовки 09.03.01 «Информатика и вычислительная техника» и 09.03.04 «Программная инженерия»

Курск 2019

УДК 519.6

# Составители Е.П. Кочура, В.М. Буторин

#### Рецензент

# Кандидат технических наук, доцент кафедры программной инженерии И.Н. Ефремова

Аппроксимация производных конечными разностями: методические указания к лабораторной работе №4 по дисциплине направлений математика» для студентов «Вычислительная подготовки 09.03.01 «Информатика и вычислительная техника» и 09.03.04 «Программная инженерия» / Юго-Зап. гос. ун-т; сост. Е.П. Кочура, В.М. Буторин. Курск, 2019. 12 с.

теоретические сведения  $\Pi$ <sup>O</sup> теме краткие Содержит лабораторной работы, цель выполнения работы, задание, пример выполнения лабораторной работы, требования к составлению отчета, список контрольных вопросов, таблицу индивидуальных заданий.

направлений для студентов ПОДГОТОВКИ Предназначено 09.03.01 «Информатика и вычислительная техника» и 09.03.04 «Программная инженерия».

Текст печатается в авторской редакции.

Подписано в печать 4.03 / Ф. Формат 60х84 1/16. Усл. печ. л. 0,7. Уч.-изд. л. 0,63. Тираж 100 экз. Заказ 480 Бесплатно.

> Юго-Западный государственный университет 305040, Курск, ул.50 лет Октября, 94.

## ЛАБОРАТОРНАЯ РАБОТА №4

### АППРОКСИМАЦИЯ ПРОИЗВОДНЫХ КОНЕЧНЫМИ РАЗНОСТЯМИ

### І. ЦЕЛЬ РАБОТЫ

- 1. Изучение основных определений и положений теории численного дифференцирования.
- 2. Изучение основных методов аппроксимации производных с помощью конечно-разностных соотношений.
- 3. Численное дифференцирование на ЭВМ с помощью разностей сложных функций и функций, заданных таблицей.

### **II. КРАТКИЕ ТЕОРЕТИЧЕСКИЕ СВЕДЕНИЯ**

## 1. Аппроксимация производных конечными разностями. Производной функции y=f(x) называется предел:

$$
y' = f'(x) = \lim_{\Delta x \to 0} \frac{\Delta y}{\Delta x}, \qquad \Delta y = f(x + \Delta x) - f(x). \tag{2.1}
$$

Для приближенного вычисления производной используется формула:

$$
y' \approx \frac{\Delta y}{\Delta x},\tag{2.2}
$$

где  $\Delta x$  - некоторое конечное число.

Разностные соотношения.  $\bf{B}$ которых разность между любыми значениями аргумента является конечной величиной, называются конечными разностями. Поэтому соотношение (2.2) также называют аппроксимацией производной с помощью конечных разностей.

Пусть известны значения функции  $y_0, y_1, \ldots, y_i, \ldots, y_n$ , вычисленные или заданные таблицей в точках  $x_0, x_1, ..., x_i, ..., x_n$ . Точки  $x_0, x_1, ..., x_i, ..., x_n$ называются узлами, а разность между соседними значениями аргумента называется шагом  $h_i = \Delta x_i = x_{i-1}, i=1,...,n$ . Весь набор узлов называется сеткой. Если величина шага между узлами постоянна, то говорят, что узлы  $x_0, x_1, \ldots, x_i, \ldots, x_n$  образуют равномерную сеткой с шагом h.

Для вычисления производной у'ї в точке точки х; по формуле (2.2) можно использовать левую разность:

$$
y'_{i} \approx \frac{\Delta y}{\Delta x} = \frac{y_{i} - y_{i-1}}{x_{i} - x_{i-1}} = \frac{y_{i} - y_{i-1}}{h};
$$
\n(2.3)

правую разность:

$$
y'_{i} \approx \frac{\Delta y}{\Delta x} = \frac{y_{i+1} - y_{i}}{x_{i+1} - x_{i}} = \frac{y_{i+1} - y_{i}}{h};
$$
\n(2.4)

центральную разность:

$$
y'_{i} \approx \frac{\Delta y}{\Delta x} = \frac{y_{i+1} - y_{i-1}}{x_{i+1} - x_{i-1}} = \frac{y_{i+1} - y_{i-1}}{2 \cdot h}.
$$
 (2.5)

2. Погрешность численного дифференцирования. При численном дифференцировании с использованием приближенной формулы (2.2), например, по формулам (2.3-2.5), естественно возникает погрешность:  $R(x,h)=y'(x)-y'_{h}(x)$ , где  $y'(x)$  - точное значение производной,  $y'_{h}(x)$ значение производной вычисленное по приближенной формуле при шаге  $h_{\cdot}$ 

Величина погрешности зависит от точки х, в которой вычисляется производная, и от шага h, чем меньше шаг, тем естественно погрешность меньше. Обычно погрешность  $R(x,h)$  записывают одним из способов:

$$
R(x,h) = \psi(x,h) \cdot h^{k} = 0(h^{k}) = \varphi(x) \cdot h^{k} + 0(h^{k+1}).
$$
\n(2.6)

где,  $\varphi(x)$ . Н<sup>к</sup>- называется главной частью погрешности аппроксимации, т.к. в формуле (2.6) это слагаемое при  $h \ll 1$  будет гораздо больше второго, а величина k называется порядком погрешности или порядком точности аппроксимации относительно шага h.

С помощью разложения в ряд Тейлора получены следующие оценки погрешности для формул (2.3-2.5):

Из этих формул следует, что центральная разность имеет самый высокий порядок точности, а именно, второй порядок по h.

3. Аппроксимирующие формулы для любого порядка точности. Аппроксимацию производных конечными разностями в общем случае можно рассматривать как замену производной от функции  $y' = f'(x)$ производной от аппроксимирующей функции  $\varphi'(x)$ ,  $\varphi(x) \approx f(x)$ , где в качестве аппроксимирующей функции используется интерполяционный многочлен:  $\varphi(x) = \sum_{i=0}^{n} a_i \cdot x^i$ ,  $\varphi'(x) = \sum_{i=1}^{n} a_i \cdot i \cdot x^{i-1}$ . Поэтому увеличивая

степень интерполяционного многочлена n мы будем увеличивать порядок точности аппроксимации производной.

С помощью интерполяционного многочлена Лагранжа при равномерном получены следующие распределении **V3Л0В** были формулы ЛЛЯ

аппроксимации производной с помощью центральных разностей второго и четвертого порядка точности:

$$
y'_{i} = \frac{1}{2 \cdot h} (y_{i+1} - y_{i-1}) - y^{(3)}(\xi) \cdot \frac{h^{2}}{6},
$$
  
\n
$$
y'_{i} = \frac{1}{12 \cdot h} (y_{i-2} - 8 \cdot y_{i+1} + 8 \cdot y_{i-1} - y_{i-2}) + y^{(5)}(\xi) \cdot \frac{h^{4}}{30},
$$
\n(2.8)

где,  $y^{(k)}(\xi)$  - значение "к"-той производной в некоторой точке на отрезке  $[x_{i,2}, x_{i+2}]$ .

В крайних точках таблицы или в крайних узлах нельзя использовать центральных разностей (2.8). В ЭТИХ соотношения ДЛЯ точках используются односторонние формулы численного дифференцирования:

$$
y'(x_0) = \frac{1}{2 \cdot h} (-3y_0 + 4y_1 - y_2) + 0(h^2),
$$
  
\n
$$
y'(x_n) = \frac{1}{2 \cdot h} (3y_n - 4y_{n-1} + y_{n-2}) + 0(h^2).
$$
\n(2.9)

#### 4. Выбор оптимального шага при численном дифференцировании.

Полная погрешность численного дифференцирования определяется не используемой только погрешностью формулы численного дифференцирования, но и погрешность возникающей при вычислениях по этим формулам. Например, при вычисления по первой формуле (2.8) абсолютная предельная погрешность будет равна

$$
\overline{\Delta}(y') = \overline{\Delta}[\frac{1}{2 \cdot h}(y_{i+1} - y_{i-1})] = \frac{1}{2 \cdot h}(\overline{\Delta}y_{i+1} + \overline{\Delta}y_{i-1}) \le \frac{\overline{\Delta}y}{h},
$$
  
\n
$$
\overline{\Delta}y_{i+1} \le \overline{\Delta}y, \qquad \overline{\Delta}y_{i-1} \le \overline{\Delta}y;
$$
\n(2.10)

где Ду - абсолютная предельная погрешность вычислений значений функции у из-за ошибок округления.

Так как величина Ду в формуле (2.10) является абсолютной предельной погрешностью входных данных, а  $\Delta(y')$ - абсолютной предельной погрешностью результата, то согласно определения абсолютного числа обусловленности  $\delta_{\Lambda}$  для задачи численного дифференцирования из (2.10) имеем:

$$
\delta_{\Delta} = \Delta(y') / \Delta y = 1/h,
$$

т.е. задача плохо обусловлена, т.к. при при h->0 число обусловленности стремится к бесконечности.

Полная абсолютная погрешность вычисления производной R(y<sub>i</sub>') будет равна сумме погрешности (2.10) и погрешности формулы (2.8):

$$
R(y'_{i}) = \frac{\overline{\Delta}(y)}{h} + |y^{(3)}(\xi)| \frac{h^{2}}{6}.
$$
 (2.11)

Первое слагаемое (погрешность вычислений) при уменьшении шага увеличивается, а второе слагаемое (погрешность самой формулы) уменьшается. Естественно будет такой шаг при котором полная погрешность будет минимальной., такой шаг называется оптимальным, **Оптимальный шаг** h<sub>отт</sub> определяется из условия минимума полной погрешности  $R(v')$ , т.е. из решения уравнения  $R'_b(v')=0$ , гле значок h говорит о том, что производная берется по h. Например, для формулы центральных разностей (2.8) из соотношения (2.11 имеем:

$$
h_{\text{onr}} = \sqrt{\frac{3 \cdot \overline{\Delta}(y)}{|y^{(3)}(\xi)|}}.
$$
 (2.12)

Естественно для каждой формулы численного дифференцирования будет своя формула для вычисления оптимального шага.

Если величина абсолютной предельной погрешности вычислений значений у определяется погрешностью округления (машинным эпсилон)  $\Delta(y) = \varepsilon_{\mu}$  $|v|$ , то можем записать:

$$
h_{\text{on}T} = \sqrt{\frac{3 \cdot \varepsilon_{\mu}|y|}{|y^{(3)}(\xi)|}}.
$$
 (2.13)

Обычно на практике полагают, что  $\frac{|y|}{|y^{(k)}(\xi)|} \approx 1$ .

#### 5. Улучшение аппроксимации с помощью метода Рунге -Ромберга.

Пусть  $y'(x)$  - точное значение производной, а  $y'_b(x)$  -значение производной, вычисляемое по формуле численного дифференцирования, имеющей порядок точности к относительно шага h. Следовательно можем записать:

$$
y'(x) = y'_{h}(x) + \varphi(x) \cdot h^{k} + O(h^{k+1}).
$$
\n(2.14)

Запишем это же соотношение для шага  $h_1$ =ph:

$$
y'(x) = y'_{ph}(x) + \varphi(x) \cdot (p \cdot h)^{k} + O((ph)^{k+1}).
$$
\n(2.15)

Вычитая из (2.15) соотношение (2.14) имеем

$$
\varphi(x) \cdot h^{k} = \frac{y'_{h}(x) - y'_{ph}(x)}{p^{k} - 1} + 0(h^{k+1}).
$$
\n(2.16)

Подставляя (2.16) в (2.14) получаем

$$
y'(x) = y'_{h}(x) + \frac{y'_{h}(x) - y'_{ph}(x)}{p^{k} - 1} + 0(h^{k+1}).
$$
\n(2.17)

Формула (2.17) позволяет по результатам двух расчетов производной с шагом h и шагом ph по одной и той же формуле, имеющей порядок точности k, найти ее уточненное значение с порядком точности k+1. Данный прием называется методом Рунге-Ромберга.

#### **III. ЗАДАНИЕ**

1. Написать формулу для вычисления с помощью центральных разностей 2го порядка точности производную от функции, заданной дискретно, из таблицы заданий.

 $h_{\text{onr}}$ , полагая, что |у|/|у<sup>(n)</sup>|≈1, а  $\varepsilon_{\mu}$ =10<sup>-10</sup>. Улучшить Опенить аппроксимацию в заданных узлах с помощью метода Рунге-Ромберга.

3. Написать программу и рассчитать на ЭВМ производную этой функции в заданных узлах.

#### **IV. ПРИМЕР ВЫПОЛНЕНИЯ РАБОТЫ**

Вычислить с помощью центральных разностей второго порядка точности производную от функции, заданной дискретно:

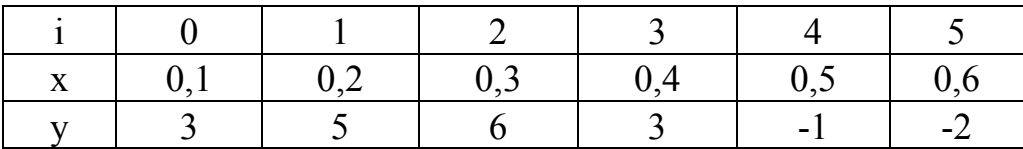

Уточнить производную в центральных узлах *i*=2,3.

Порядок выполнения работы

1. Для аппроксимации производной в узлах i=2.3 применяем формулу центральных разностей (2.8) второго порядка точности с шагом  $h=0.1$ .

$$
y'_{i,h} = \frac{1}{2h}(y_{i+1} - y_{i-1}), \ i = 2,3.
$$
 (4.1)

Для аппроксимации производной в узлах i=0,1 и i=4,5 применяем формулы (2.9) для крайних узлов таблицы:

$$
y'_{0,h} = \frac{1}{2h}(-3y_0 + 4y_1 - y_2),
$$
  
\n
$$
y'_{1,h} = \frac{1}{2h}(-3y_1 + 4y_2 - y_3),
$$
  
\n
$$
y'_{4,h} = \frac{1}{2h}(3y_4 - 4y_3 + y_2),
$$
\n(4.2)

$$
y'_{5,h} = \frac{1}{2h} (3y_5 - 4y_4 + y_3).
$$

2. Оцениваем величину  $h_{\text{onr}}$ . Согласно (2.13) с учетом, что  $|y|/|y^{(n)}| \approx 1$  и  $\varepsilon_{\mu}$ =10<sup>-10</sup> имеем  $h_{\text{onr}} \sim 10^{-3}$ . Согласно таблицы  $h > h_{\text{onr}}$ , поэтому для уточнения значений производной в узлах 2 и 3 можно применять метод Рунге-Ромберга.

3. Положим р=2, т.к. при р>2 мы выйдем за пределы таблицы. Для р=2 определяем шаг:  $h_1 = 2h$ .

Для узлов 0,1 и 4,5 при шаге h<sub>1</sub>=2h нужно пользоваться формулами (4.2)

$$
y'_{0,h} = \frac{1}{4h}(-3y_0 + 4y_2 - y_4),
$$
  $y'_{1,2h} = \frac{1}{4h}(-3y_1 + 4y_3 - y_5),$ 

$$
y'_{4,2h} = \frac{1}{4h}(3y_4 - 4y_2 + y_0),
$$
  $y'_{5,2h} = \frac{1}{2h}(3y_5 - 4y_3 + y_1).$ 

Для узлов i=2,3 формула (4.1) запишется в виде:

$$
y'_{i,2h} = \frac{1}{4h}(y_{i+2} - y_{i-2}), \ i = 2,3.
$$
 (4.3)

Так как формула (4.1) второго порядка точности, то k=2. Подставляем (4.1) и (4.3) в формулу (2.17) получаем окончательную формулу:

$$
\overline{y}'_i = y'_{i,h} + \frac{y'_{i,h} - y'_{i,2h}}{2^2 - 1}, \quad i = 2,3;
$$
 (4.4)

где  $\bar{y}_{i,h}$ - уточненное значение производной.

4. Примеры программ на Mathcad и на Delphy (в консольном режиме) для вычисления производной для функции заданной дискретным образом имеет следующий вид:

$$
x := \begin{pmatrix} 0.1 \\ 0.2 \\ 0.3 \\ 0.4 \\ 0.5 \end{pmatrix} \qquad y := \begin{pmatrix} 3 \\ 5 \\ 6 \\ 3 \\ -1 \end{pmatrix} \qquad h := x_1 - x_0
$$
  

$$
\begin{bmatrix} \left(\frac{1}{2 \cdot h}\right) \cdot \left(-3 y_0 + 4 \cdot y_1 - y_2\right) \\ \left(\frac{1}{2 \cdot h}\right) \cdot \left(-3 y_1 + 4 \cdot y_2 - y_3\right) \\ \left(\frac{1}{2 \cdot h}\right) \cdot \left(-3 y_1 + 4 \cdot y_2 - y_3\right) \end{bmatrix}
$$
  

$$
yh(x) := \begin{bmatrix} \frac{1}{2 \cdot h} \\ \frac{y_4 - y_2}{2 \cdot h} \\ \left(\frac{1}{2 \cdot h}\right) \cdot \left[\left(3 y_4 - 4 \cdot y_3\right) + y_2\right] \\ \left(\frac{1}{2 \cdot h}\right) \cdot \left[\left(3 y_5 - 4 \cdot y_4\right) + y_3\right] \end{bmatrix}
$$
  

$$
yh(x) := yh(x) + \frac{yh(x) - yh2(x)}{2^2 - 1}
$$
  

$$
y_1h(x) := yh(x) + \frac{yh(x) - yh2(x)}{2^2 - 1}
$$

$$
yh(x) = \begin{pmatrix} 25 \\ 30 \\ -10 \\ -35 \\ -45 \\ 5 \end{pmatrix} \qquad yh2(x) = \begin{pmatrix} 40 \\ -2.5 \\ -10 \\ -17.5 \\ -60 \\ -32.5 \end{pmatrix} \qquad yhh(x) = \begin{pmatrix} 20 \\ 40.833 \\ -10 \\ -40.833 \\ -40 \\ 17.5 \end{pmatrix}
$$

# **program lab4**;

{Вычисление производных для дискретной функции.}  ${y[i]}$ - функция,  ${x[i]}$  - аргумент} {yh[i] производная в узлах  $x_i$  (i=0,...,5], yt-уточненное значение} **var** h,yt : **real; var** x,y,yh : **array**[0..5] **of real; var** i,k : **integer; begin** 

```
writeln('Введите шесть значений величины x');
            readln (x[0],x[1],x[2],x[3],x[4],x[5]);
          writeln('Введите шесть значений величины y');
            readln (y[0], y[1], y[2], y[3], y[4], y[5]);
          writeln('Введите значение номер узла,
                                                            где
                                                                  производится
уточнение производной');
            readln(k);
              h:=x[1]-x[0];for i=0 to 5 do begin
                 if (i>0) and (i<5) then yh[i] := (y[i+1]-y[i-1])/(2*h)(4.1)else begin
                     if i=0 then yh[0]:=(-3 \times \frac{1}{9}[0]+4 \times \frac{1}{9}[1]-\frac{1}{9}[2])/(2 \times h);
                                                                                  (4.2)if i=5 then yh[5]:=(3*y[5]-4*y[4]+y[3])/(2*h);(4.2)end:
               end:
           vt:=(v[k+2]-v[k-2])/(4*h);(4.3)vt:=vh[k]+(vh[k]-vt)/(2*2-1);(4.4)writeln('Значения производных в шести заданных узлах');
       writeln('yh[0]=',yh[0], 'yh[1]=',yh[1],'yy[2]=',yh[2],
       'vh[3]=',yh[3], 'yh[4]=',yh[4], 'yh[5]=',yh[5]);
       writeln('Уточненное значение производной в узле с номером k);
       writeln('yh[k]=',yt);
     end.
```
6. Заполняем таблицу

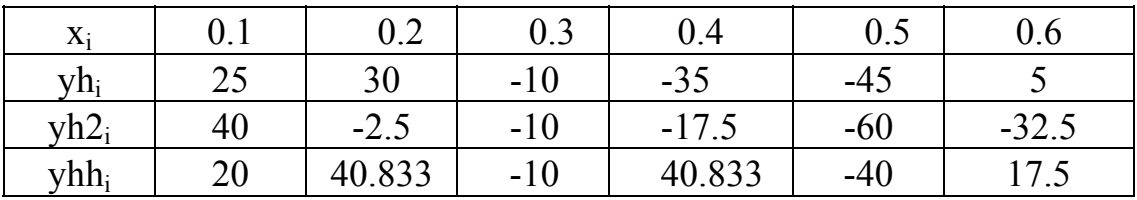

## **V. СОДЕРЖАНИЕ ОТЧЕТА**

- 1. Название лабораторной работы.
- 2. Индивидуальное задание.
- 3. Теоретическая часть.
- 4. Ответы на контрольные вопросы.
- 5. Текст программы.
- 6. Результаты расчета.

Пункты 1-5 должны быть оформлены до начала лабораторной работы.

# **VI. КОНТРОЛЬНЫЕ ВОПРОСЫ**

- 1. Определение конечной разности.
- 2. Что такое правая, левая, центральная разность?
- 3. Определение узла и сетки.
- 4. Определение погрешности аппроксимации производной.
- 5. Что такое порядок точности (погрешности)?
- 6. Порядок точности правой, левой и центральной разности.
- 7. Метод Рунге-Ромберга.
- 8. Определение главной части погрешности аппроксимации.
- 9. Определение конечной разности для функции двух переменных.
- 10. Абсолютное число обусловленности численного дифференцирования.
- 11. Оптимальный шаг при численном дифференцировании.

# **VII. ТАБЛИЦА ИНДИВИДУАЛЬНЫХ ЗАДАНИЙ**

В последней колонке число к указывает номер узла, в котором необходимо улучшить точность аппроксимации производной.

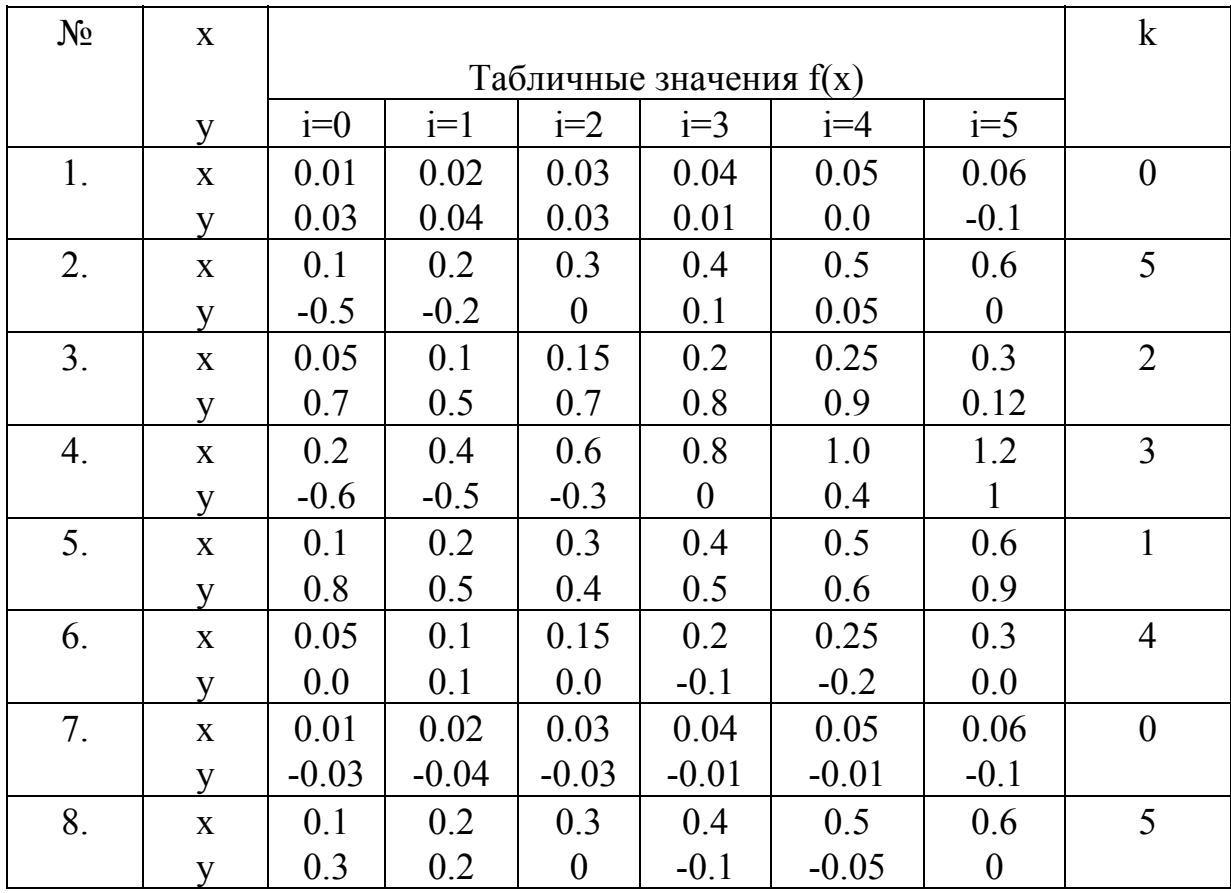

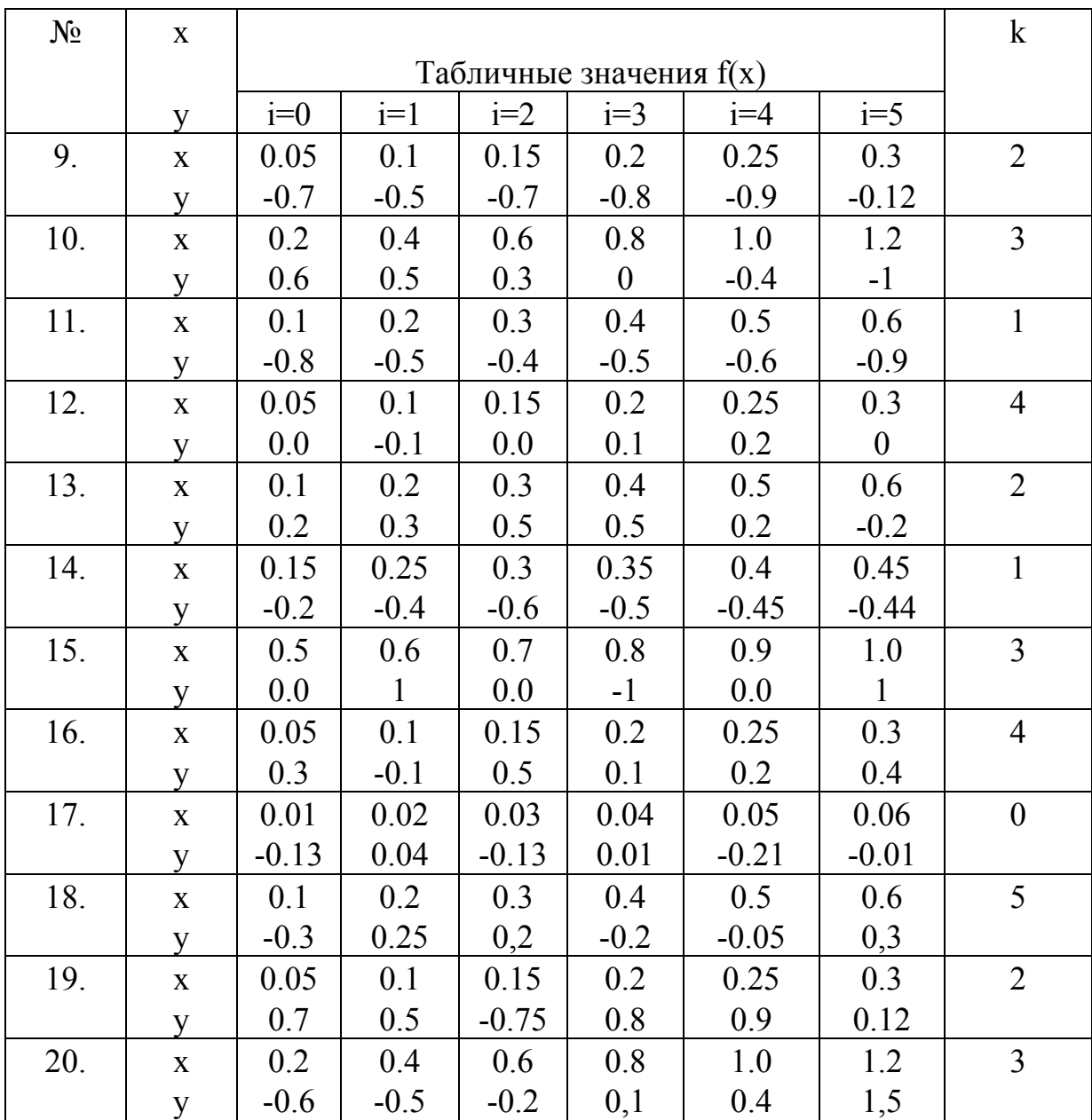